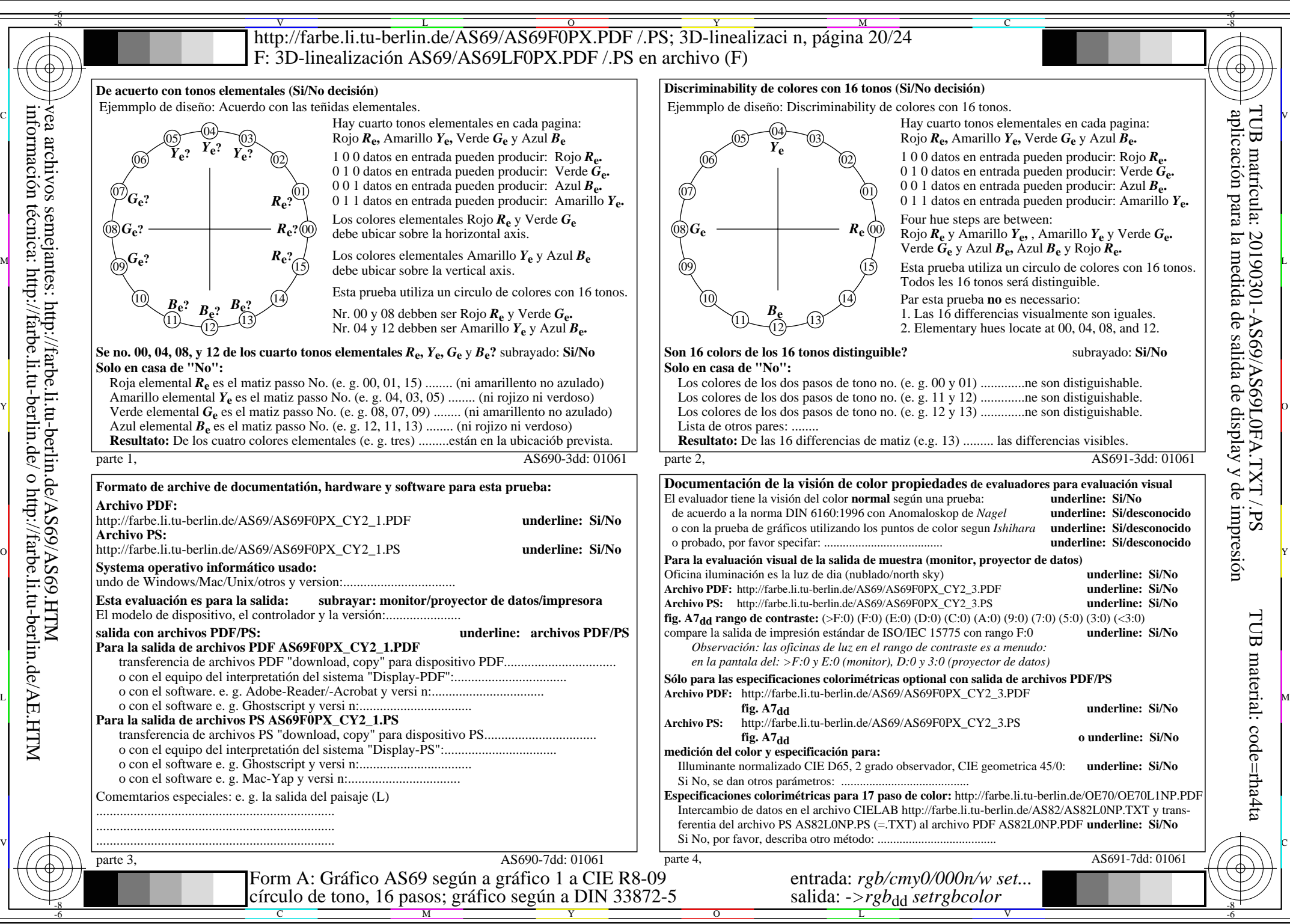

información técnica: http://farbe.li.tu-berlin.de/ o http://farbe.li.tu-berlin.de/AE.HTM

AS69/AS69L0NA.PDF /.PS20/24, *rgb/cmy0/000n/w*-*>rgb*dd *C*Y2 (4,5:1): *g*P=0,550; *g*N=1,000 http://farbe.li.tu-berlin.de/AS69/AS69F0PX\_CY2\_2.PDF /.PS